#### **UNIVERSIDADE DO VALE DO RIO DOS SINOS – UNISINOS EDUCAÇÃO CONTINUADA MBA EM GESTÃO DE PROJETOS**

**GIANCARLO BIANCHIN MACHADO** 

**PROJETO E-COMMERCE** 

**PORTO ALEGRE 2010**

### **Plano de Projeto**

Data: 15/7/2010 Página 2 de 44

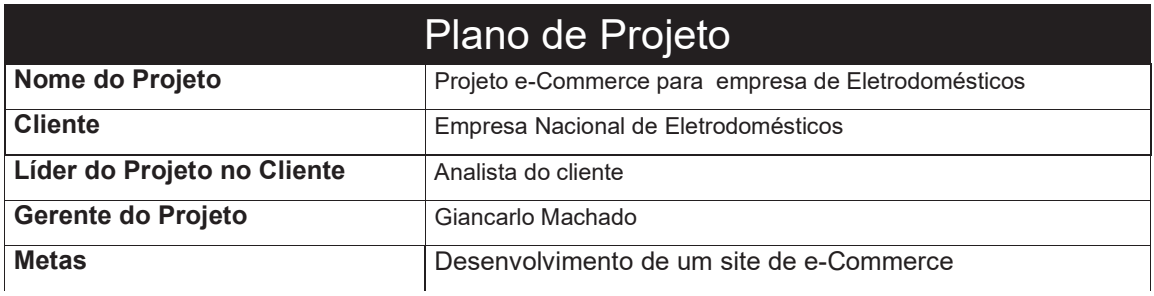

### Índice

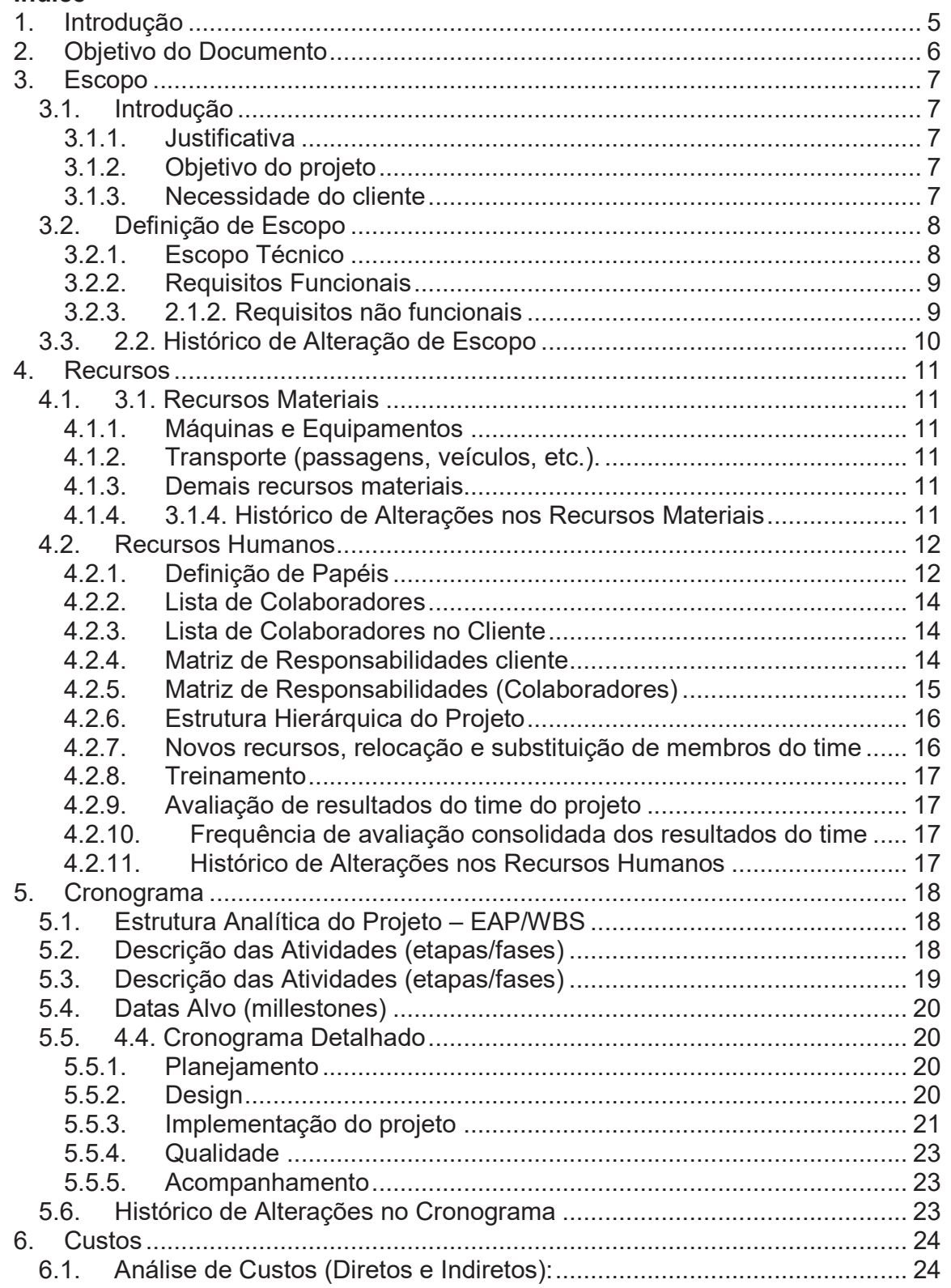

### **Plano de Projeto**

Data: 15/7/2010 Página 4 de 44

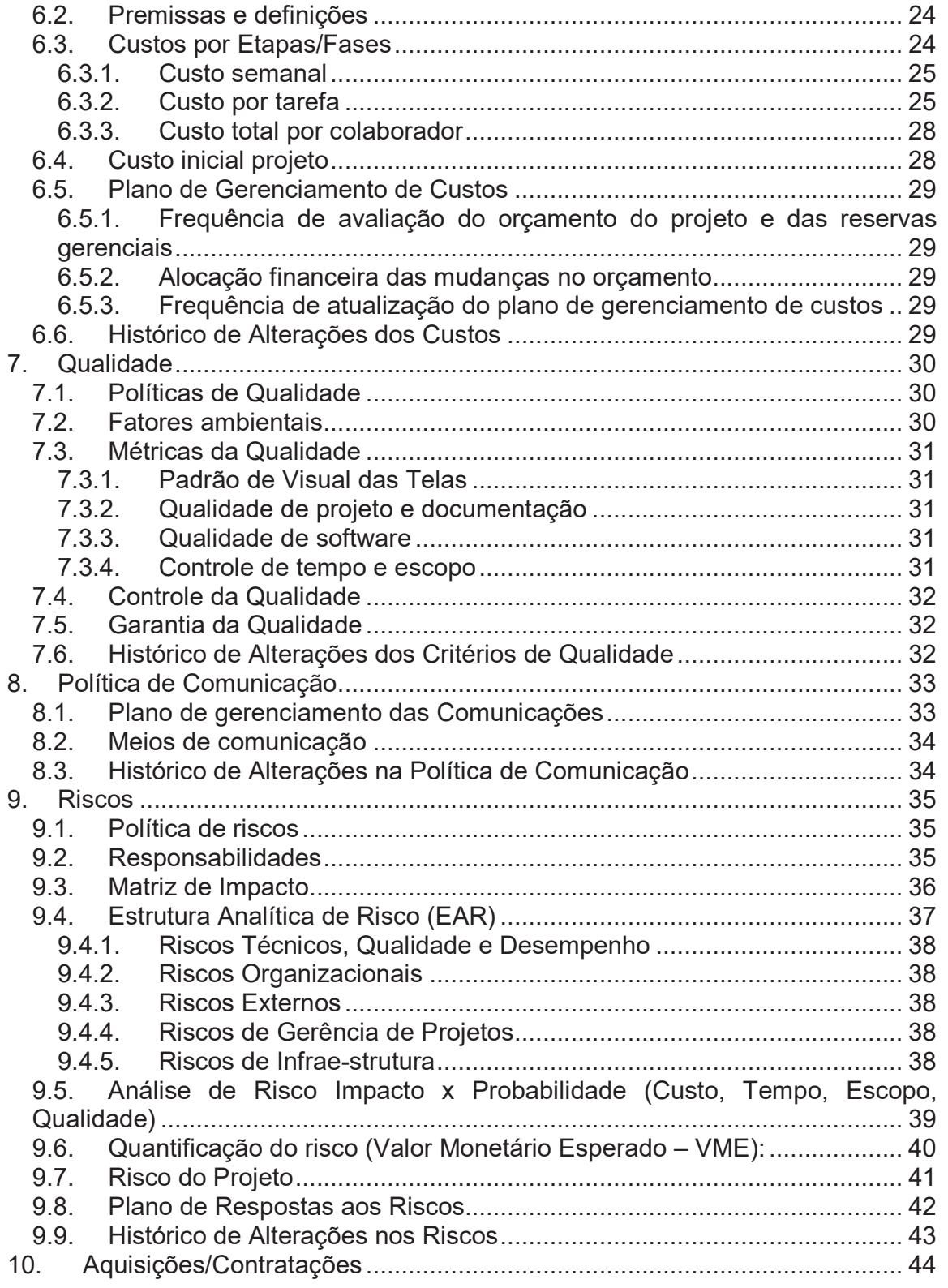

# **1. Introdução**

Empresa nacional de eletrodomésticos é uma empresa nova de médio porte de fabricação de eletrodomésticos. Atualmente planejando expandir suas vendas. Ela já possui um site com seus produtos e quer adicionar um e-commerce no mesmo.

A contratada atua a mais de 10 anos no desenvolvimento de sistemas, possui cento e cinquenta colaboradores e tem experiência para tocar esse projeto. Ela já possui equipe de desenvolvimento e um framework para dar suporte ao novo site de e-commerce.

Este documento mostra o gerenciamento do projeto de e-commerce da Empresa Nacional de Eletrodomésticos.

# **2. Objetivo do Documento**

O bom planejamento e acompanhamento do projeto são as garantias de minimização de riscos e problemas no decorrer do projeto. O Plano de Projeto é o documento oficial de planejamento do Projeto.

Neste documento estará descrito o escopo, planejamento para cumprimento deste escopo, e demais definições pertinentes ao projeto. Nada fará parte do projeto se não estiver devidamente registrado neste documento.

O Plano de Projeto somente poderá ser alterado com o consentimento de *Marcio Silva*, representando oficialmente da *Empresa Nacional de Eletrodomésticos* no âmbito deste projeto, e *Giancarlo Machado* representante oficial da empresa *GBM Sistemas* no âmbito deste projeto. Portanto, qualquer acordo proveniente de negociação realizado entre *GBM Sistemas* e *Empresa Nacional de Eletrodomésticos* que resultarem em mudança de planejamento ou escopo do projeto, deverá ser devidamente registrado neste documento.

Conforme contrato firmado entre as partes, qualquer funcionalidade aqui registrada que não fizer parte do escopo previamente contratado sofrerá cobrança financeira pela *GBM Sistemas* junto a *Empresa Nacional de Eletrodomésticos* nos termos do contrato.

# **3. Escopo**

### *3.1. Introdução*

### **3.1.1. Justificativa**

A internet está se tornando um grande canal de vendas. Um dos motivos é a comodidade, onde o cliente não precisa sair de casa para fazer comparação de preços e produtos e comprá-los. Isso se torna positivo para loja, pois não precisa de meio físico e um número de funcionários reduzido, assim tendo um menor custo.

### **3.1.2. Objetivo do projeto**

Gerar um site de e-commerce como novo canal de vendas. Esse site terá as ferramentas de que uma empresa precisa para administrar do processo de compra desde a pré-venda até a pós-venda e entre diferentes canais de comunicação e distribuição. Mantendo a segurança das transações. Este será um primeiro site com as funções básicas para posteriormente ser aumentado.

### **3.1.3. Necessidade do cliente**

Produzir um sistema para vendas online permitindo que a empresa disponibilize seus produtos com as informações necessárias a seus clientes, onde o mesmo possa utilizar recursos de pós venda como rastreamento, avaliação de produtos e recomendações para ajudar a divulgá-lo e aumentar vendas.

### *3.2. Definição de Escopo*

### **3.2.1. Escopo Técnico**

O site de e-commerce terá os seguintes módulos:

#### *01 - Loja virtual*

Site com aparência limpa e fácil acesso aos produtos; pesquisa detalhada; carrinho de compras.

#### *0*2 - Pagamento

Pagamento de pedidos; segurança criptografada; segurança dos dados.

#### *03 - Bastidor*

Área de controle da loja para gerenciar produtos, clientes e pedidos. Acessada somente por funcionários autorizados.

#### *04 - Status e rastreamento*

No pós venda o cliente poderá ver o status do pedido e a localização do produto.

#### *05 - Avaliações*

Somente para clientes que compraram o produto permitindo que eles avaliem e recomende o mesmo.

#### *06 - Troca*

Automatiza o processo de troca de produtos defeituosos ou devolução.

#### *07 - Suporte*

Bate papo virtual, para duvidas de produtos, auxilio de compras e duvida dos pós compra e troca de produtos. FAQ.

 A modelagem da base de dados será feita pela empresa contratante, logo está ira passar os scripts de criação da base de dados. Novas necessidades e modificações da base de dados deverão ser passadas e autorizadas ao analista de sistemas da contratante.

### **3.2.2. Requisitos Funcionais**

Os requisitos funcionais que o sistema apresentará estão na tabela abaixo.

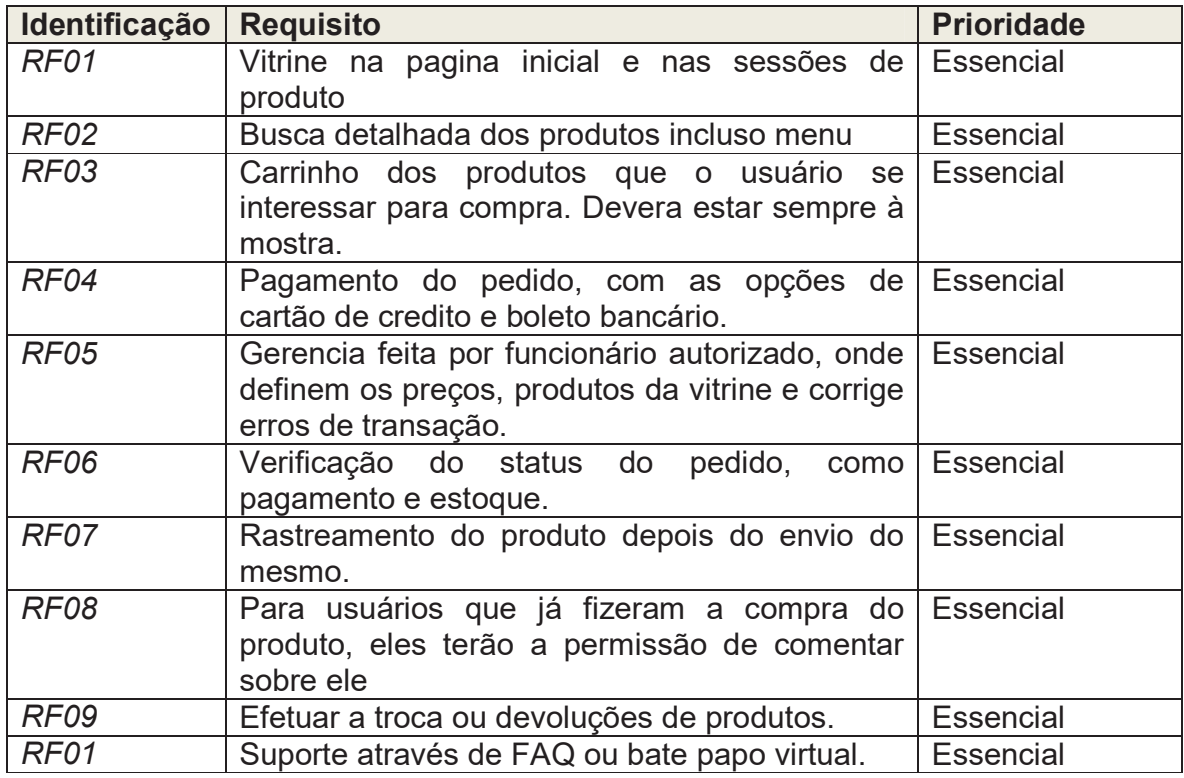

### **3.2.3. 2.1.2. Requisitos não funcionais**

Haverá seis principais requisitos funcionais.

- 1) Confiabilidade
	- a) O sistema deve fornecer meios para a realização de backup dos dados do sistema.
- 2) Eficiência
	- a) O tempo de processamento das consultas, não deve exceder 10 segundos;
	- b) O tempo de carregamento das páginas não pode exceder 20 segundos.
- 3) Portabilidade
	- a) A página do sistema deve rodar nos navegadores: Mozilla Firefox; Internet Explorer 7; Opera e Chrome;

- b) A página do sistema deve se adaptar a resolução do cliente sendo que a resolução mínima é de 800 por 600 pixels;
- c) Deve ser desenvolvida de modo que não seja necessária a instalação de plug-ins adicionais.
- 4) Segurança
	- a) O sistema deve prover meios de criptografar as informações enviadas durante o processo de compra;
	- b) O sistema deve fornecer acesso mediante login e senha a todos os usuários cadastrados para verificação status de pedidos;
	- c) O sistema não deve permitir senhas com tamanho inferior a 6 e maior ou igual que 20 caracteres (nem senhas seqüenciais e nem com nome igual ao login).
- 5) Facilidade de uso
	- a) O sistema deve informar erros de preenchimento de campos no momento do preenchimento e não no momento de enviar dados.
- 6) Interoperabilidade
	- a) O sistema deve receber dados do sistema de CEP dos Correios.

# *3.3. 2.2. Histórico de Alteração de Escopo*

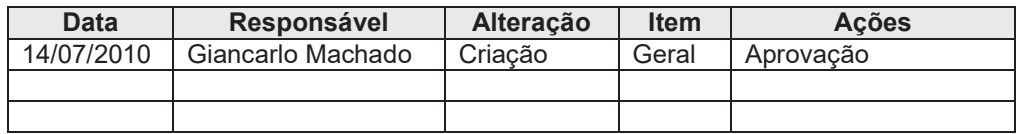

# **4. Recursos**

Vários recursos são essenciais no projeto, tanto matérias como humanos. A boa escolha desses recursos pode validar o sucesso de um projeto.

### *4.1. 3.1. Recursos Materiais*

Neste item estão os recursos materiais necessários para desenvolvimento do projeto. Todos os recursos matérias já se encontram na *GBM Sistemas*.

#### **4.1.1. Máquinas e Equipamentos**

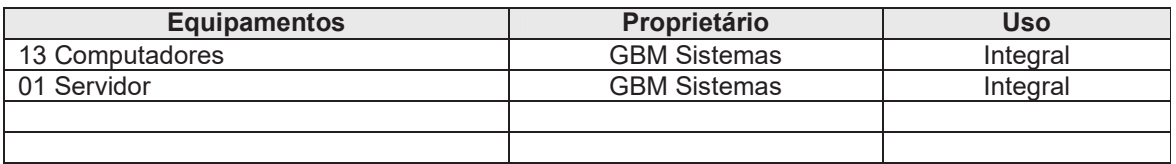

### **4.1.2. Transporte (passagens, veículos, etc.).**

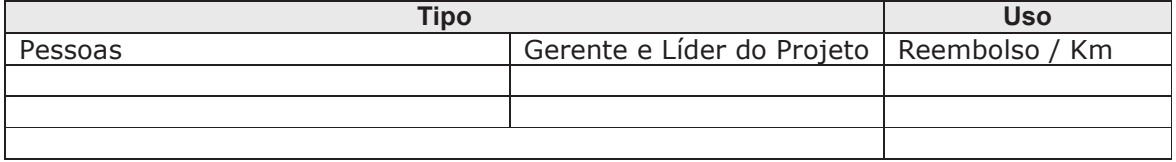

### **4.1.3. Demais recursos materiais**

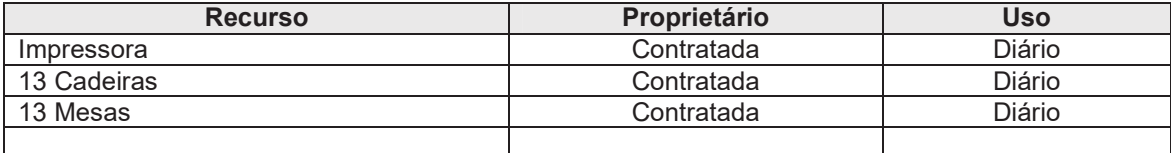

#### **4.1.4. 3.1.4. Histórico de Alterações nos Recursos Materiais**

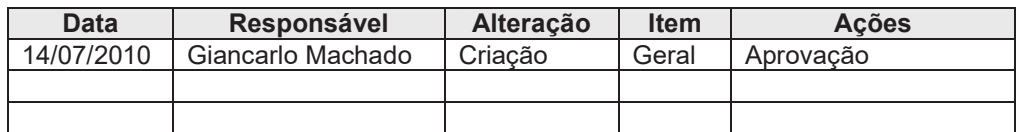

# *4.2. Recursos Humanos*

O projeto terá um planejamento inicial para 14 colaboradores na empresa contratada, mais dois na empresa contratante. Os principais papéis na empresa contratada estão descritos no próximo item.

Oito colaboradores estão 100% alocados no projeto, serão o Líder do projeto, Analista de sistemas, Desenvolvedores, Analista de testes e Tester. O restante será alocado temporariamente de outros projetos dentro da empresa.

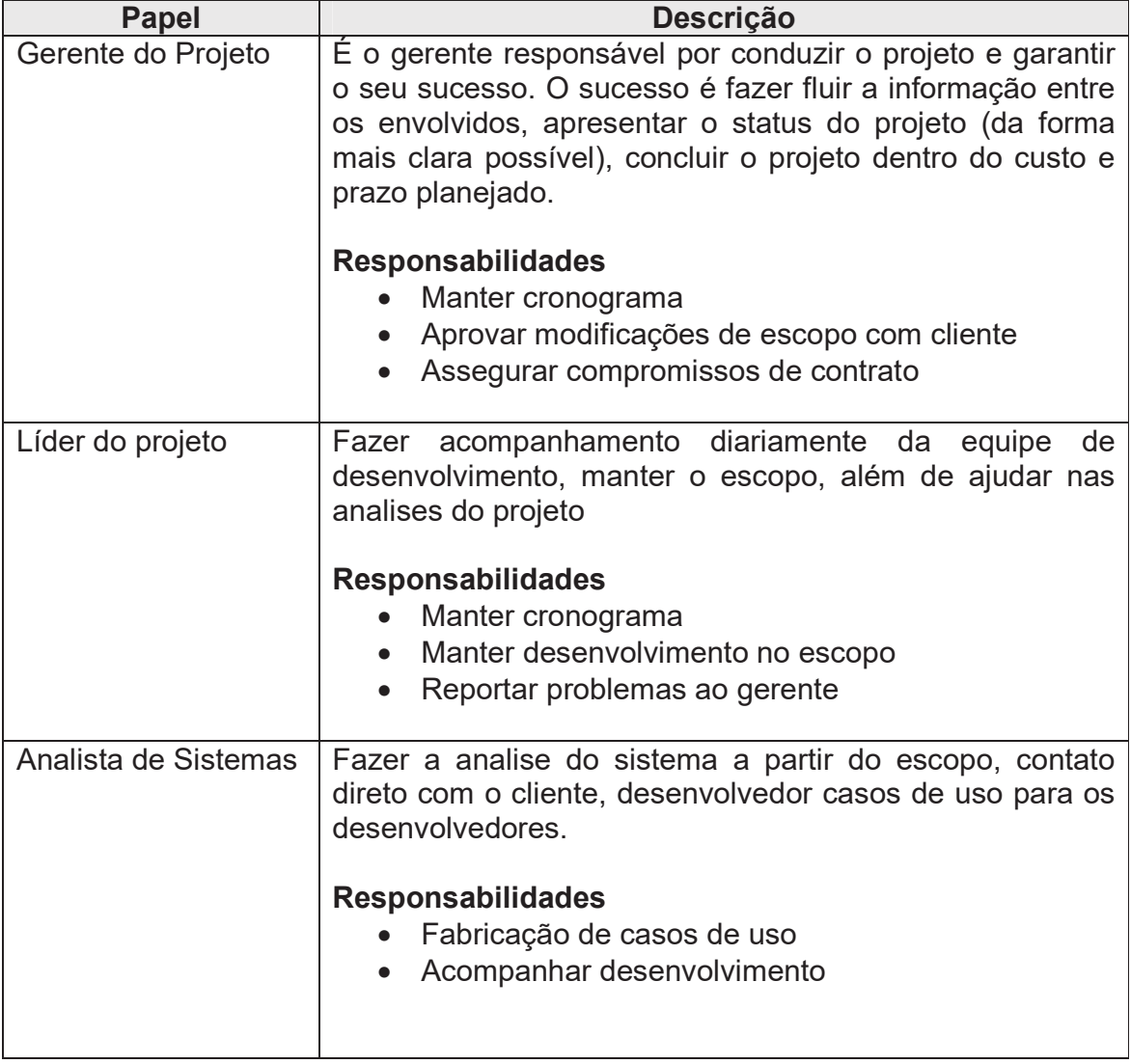

### **4.2.1. Definição de Papéis**

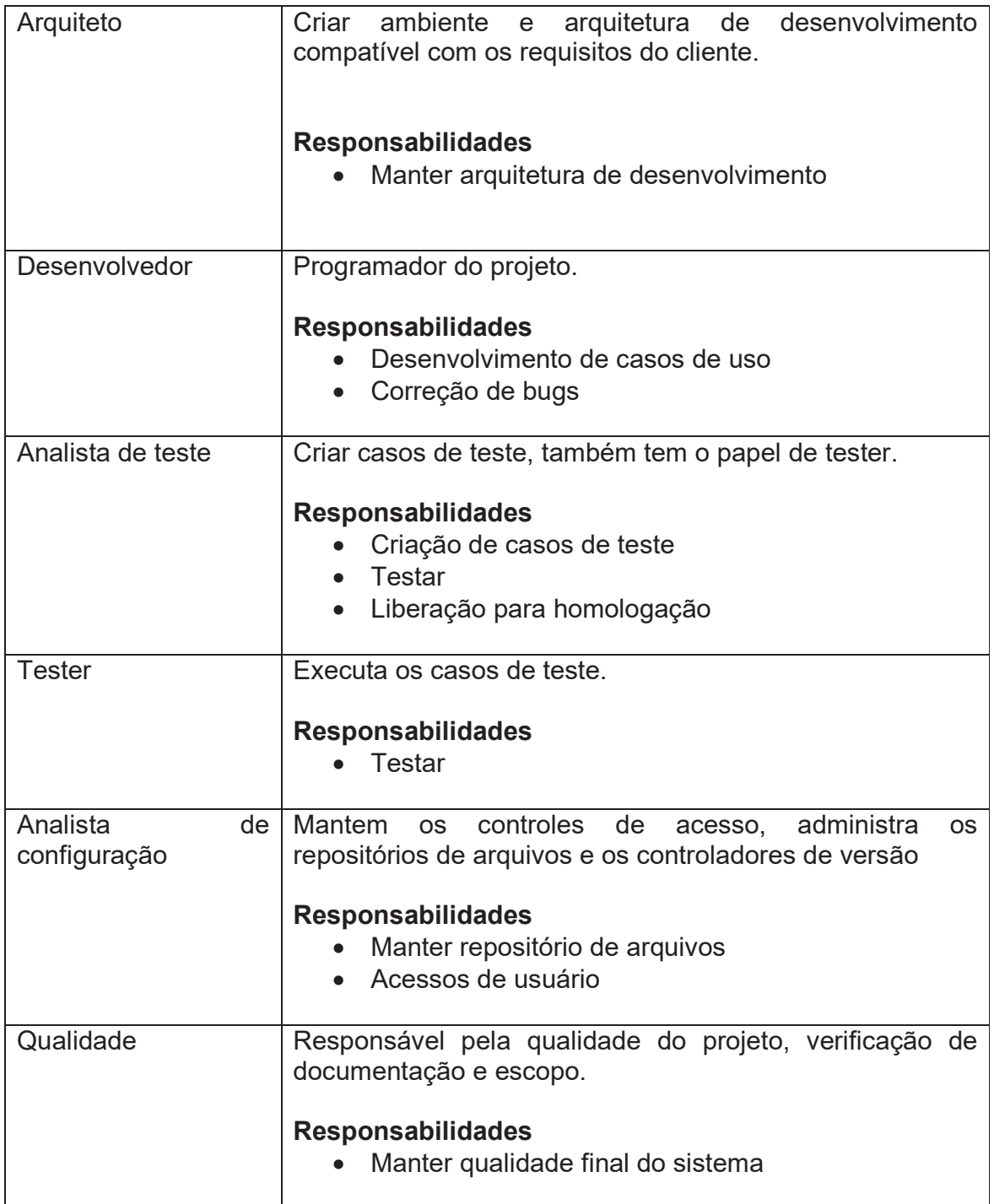

### **4.2.2. Lista de Colaboradores**

A lista de colaboradores do projeto está abaixo, esses dados deverão estar disponível a todos do projeto.

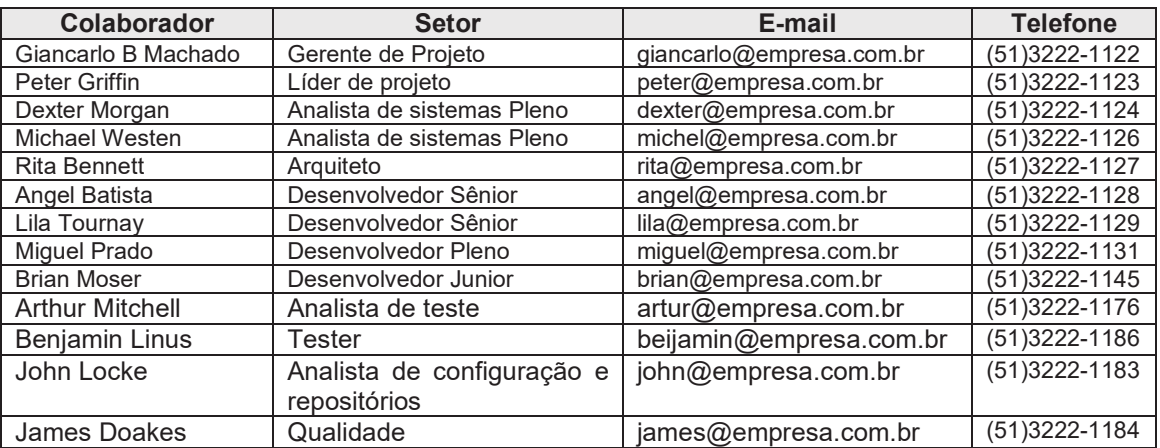

### **4.2.3. Lista de Colaboradores no Cliente**

Apenas dois colaboradores da empresa contratada têm permissões para contato formalizado com a empresa contratada.

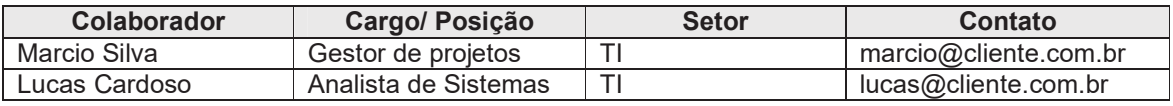

### **4.2.4. Matriz de Responsabilidades cliente**

As responsabilidades dos colaboradores da empresa contratada estão abaixo.

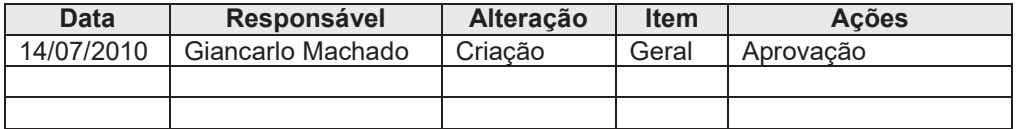

# **4.2.5. Matriz de Responsabilidades (Colaboradores)**

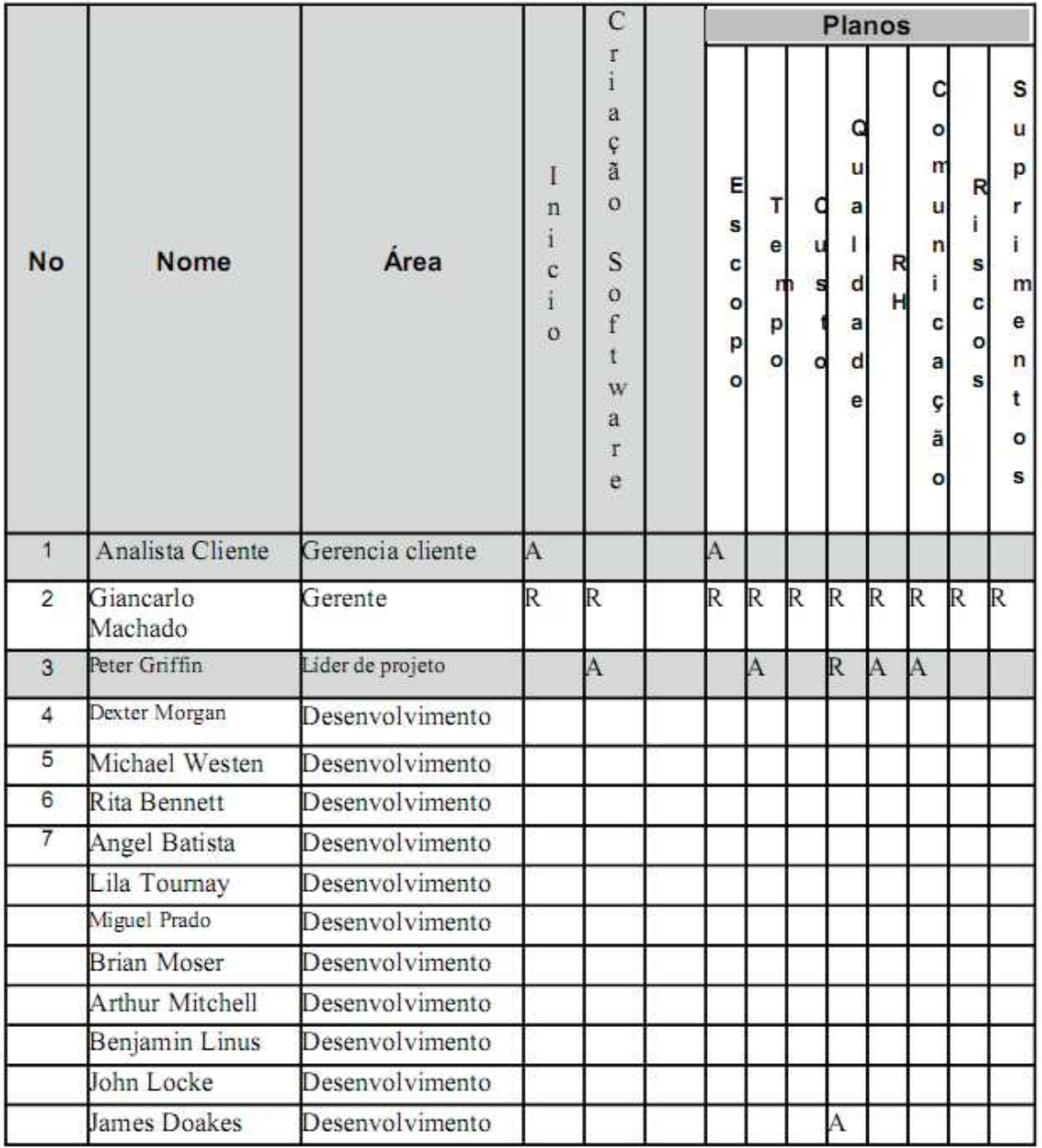

Responsável Apoio Suplente

### **4.2.6. Estrutura Hierárquica do Projeto**

Organograma do projeto

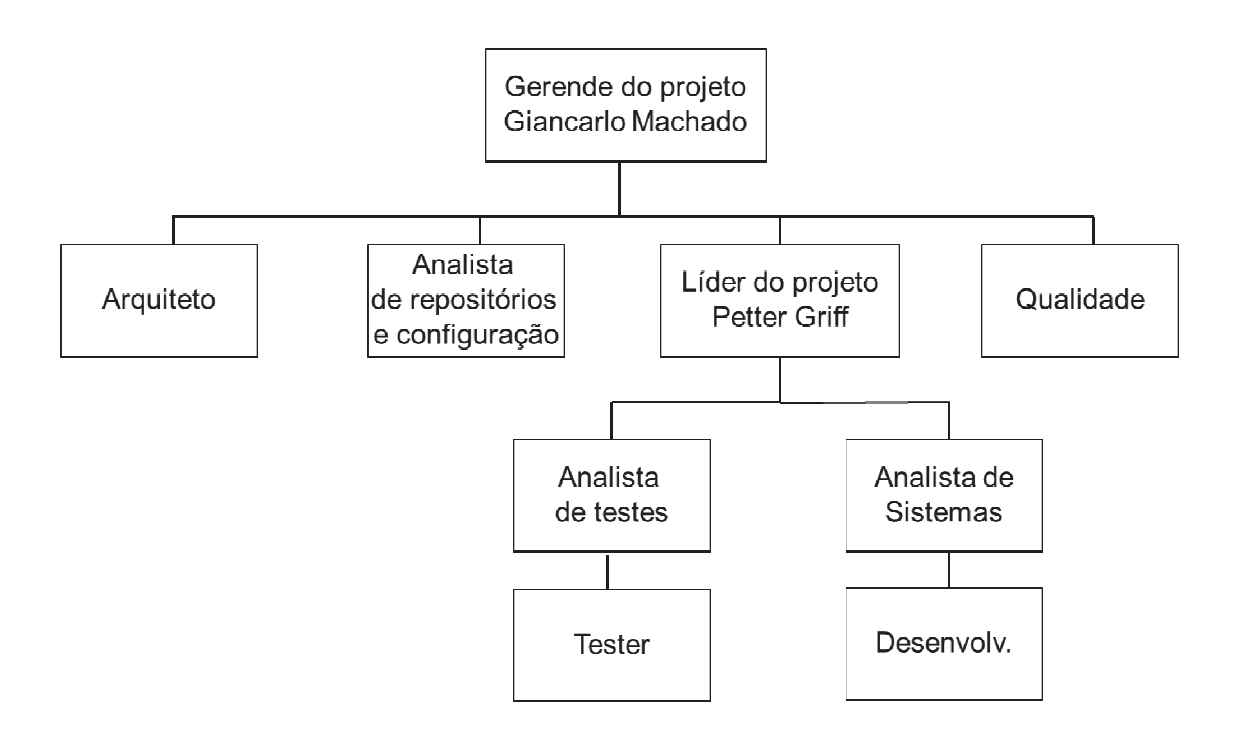

### **4.2.7. Novos recursos, relocação e substituição de membros do time**

O gerente do projeto é responsável pelo time e alocações, sendo repassada ao departamento de Recursos Humanos qualquer necessidade de substituição, realocação ou contratações.

 O gerente do projeto tem a autonomia de fazer as modificações necessárias com o objetivo do sucesso do projeto.

 Caso uma pessoa da equipe saia de algum motivo do projeto, o gerente de projeto realocar as tarefas até aparecer um substituto, se necessárias aumentar em até no máximo em 4 horas semanais a carga horária, sendo incluída no banco de horas de cada membro.

#### **4.2.8. Treinamento**

Os membros da equipe serão escolhidos com um perfil para que necessite um fator de quase zero em treinamento, caso aja necessidade os membros terão acesso a internet e os livros da biblioteca da empresa.

### **4.2.9. Avaliação de resultados do time do projeto**

A avaliação da equipe será baseada no feedback do cliente junto com os prazos de cada entrega. Serão feitos relatório de desempenho ao final de cada entrega ao cliente.

### **4.2.10. Frequência de avaliação consolidada dos resultados do time**

As avaliações serão feitas ao final de cada entrega ao cliente, sendo um relatório apresentando os pontos positivos e os negativos do time.

#### **4.2.11. Histórico de Alterações nos Recursos Humanos**

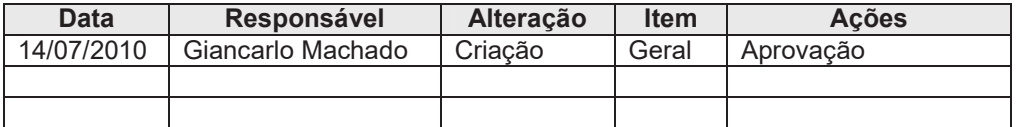

# **5. Cronograma**

# *5.1. Estrutura Analítica do Projeto – EAP/WBS*

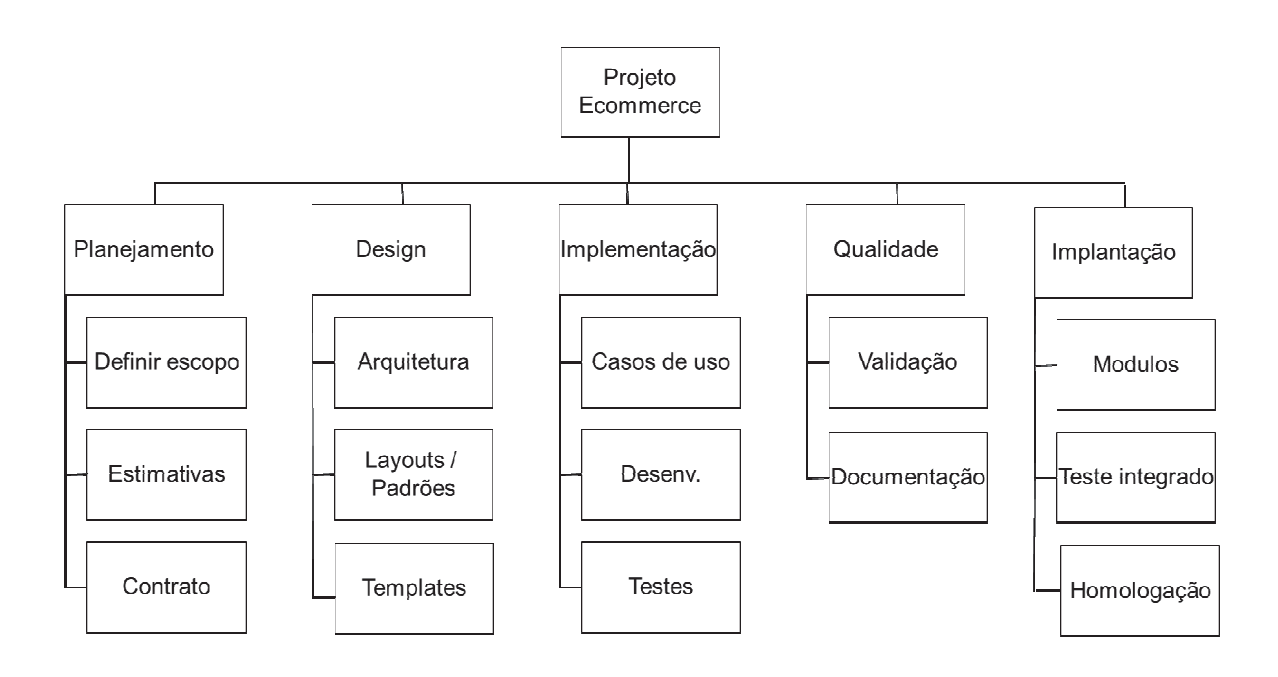

# *5.2. Descrição das Atividades (etapas/fases)*

- 1. Planejamento
	- 1.1. Definir escopo
	- 1.2. Estimativas
	- 1.3. Contrato
- 2. Design
	- 2.1. Arquitetura
	- 2.2. Layouts
	- 2.3. Templates
- 3. Implementação
	- 3.1. Casos de uso
	- 3.2. Desenvolvimento
	- 3.3. Testes
- 4. Qualidade
	- 4.1. Validação

- 4.2. Documentação
- 5. Implantação
	- 5.1. Módulos
	- 5.2. Teste integrado
	- 5.3. Homologação

# *5.3. Descrição das Atividades (etapas/fases)*

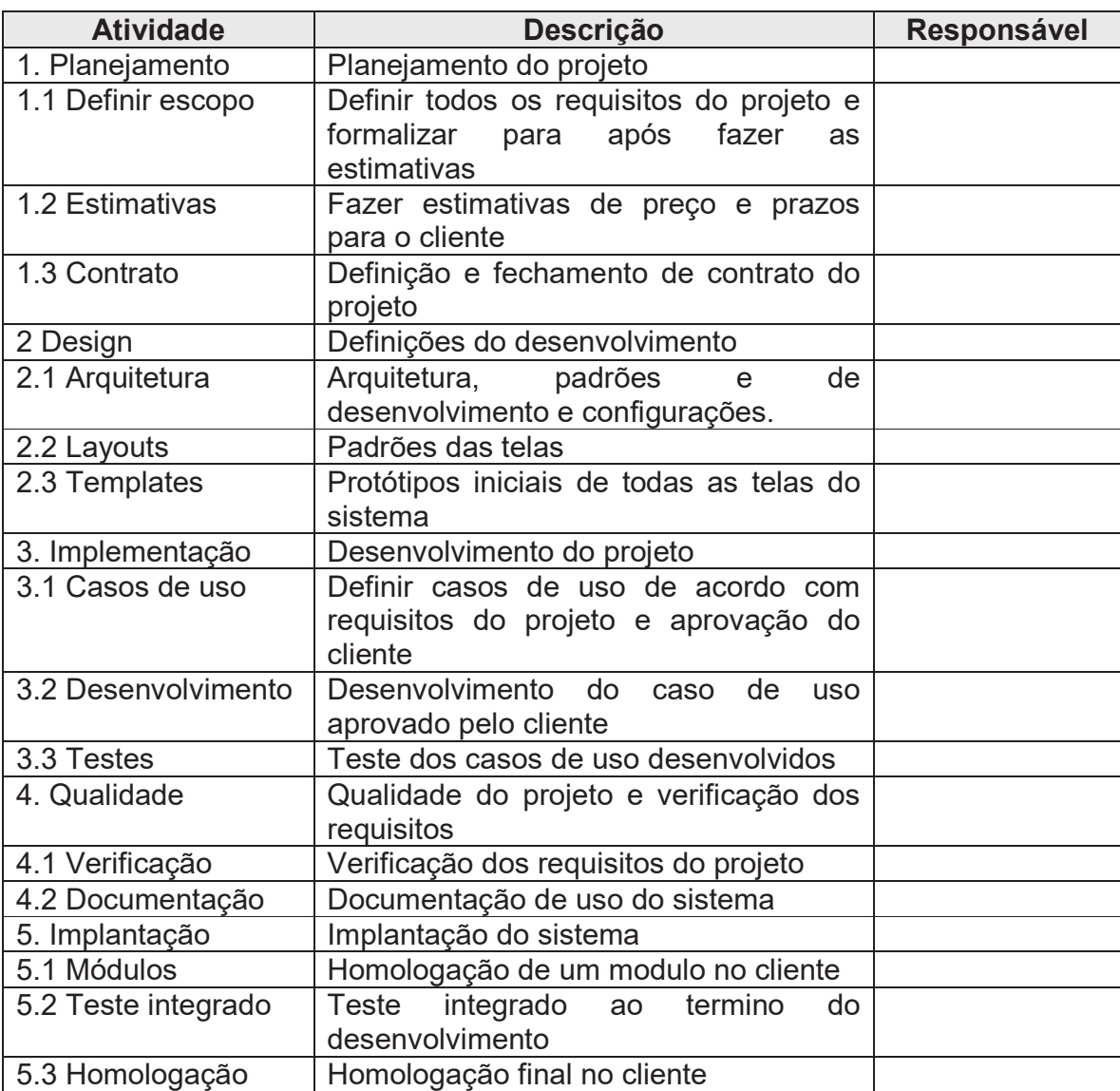

# *5.4. Datas Alvo (millestones)*

O projeto tem previsão de inicio para o dia **30/11/2009** e final em **23/07/2010**

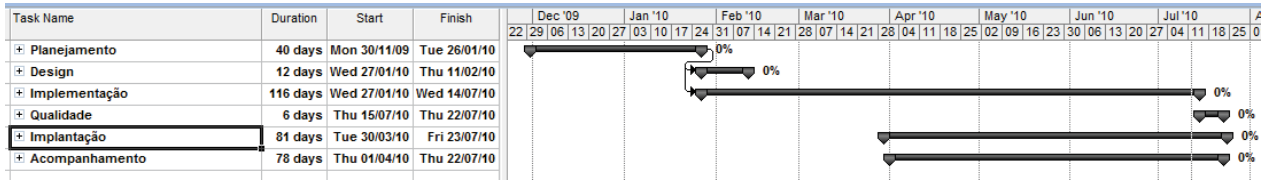

# *5.5. 4.4. Cronograma Detalhado*

### **5.5.1. Planejamento**

O planejamento será feito com o Gerente do projeto junto com o Líder.

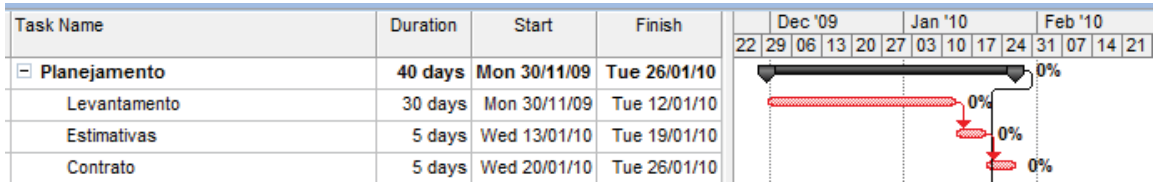

# **5.5.2. Design**

O design iniciará logo após o fechamento de contrato.

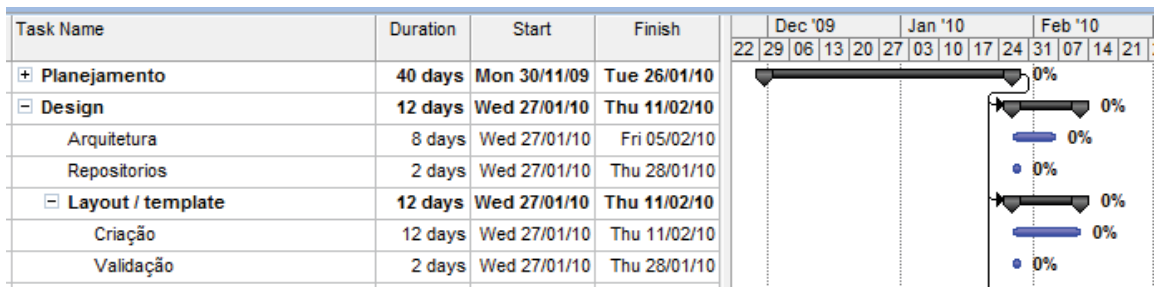

# **5.5.3. Implementação do projeto**

A implementação iniciará logo após o fechamento de contrato. Abaixo duas tabelas que descrevem essa etapa.

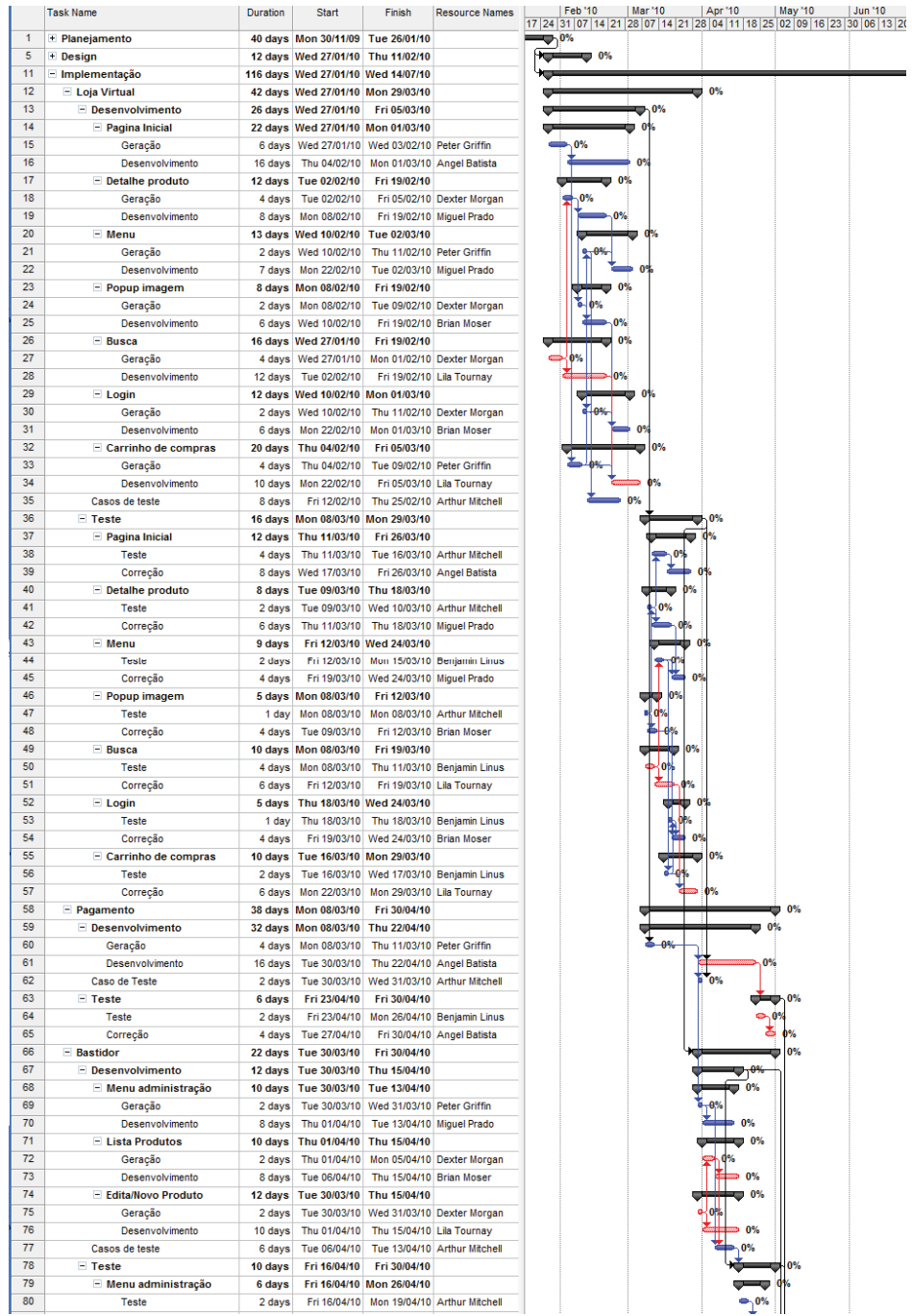

#### **Plano de Projeto**

Data: 15/7/2010 Página 22 de 44

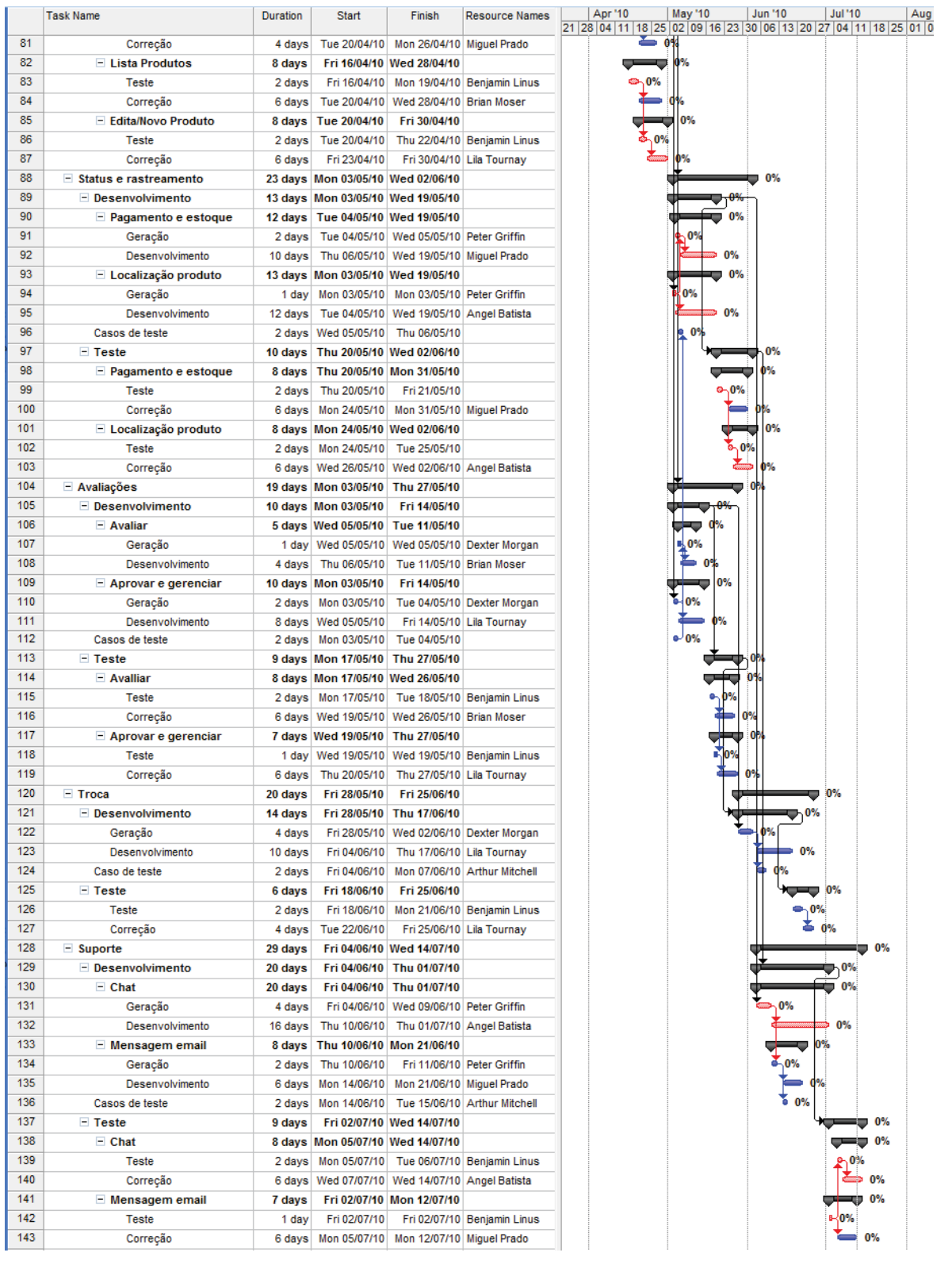

### **5.5.4. Qualidade**

Ao termino da implementação iniciará a fase de qualidade.

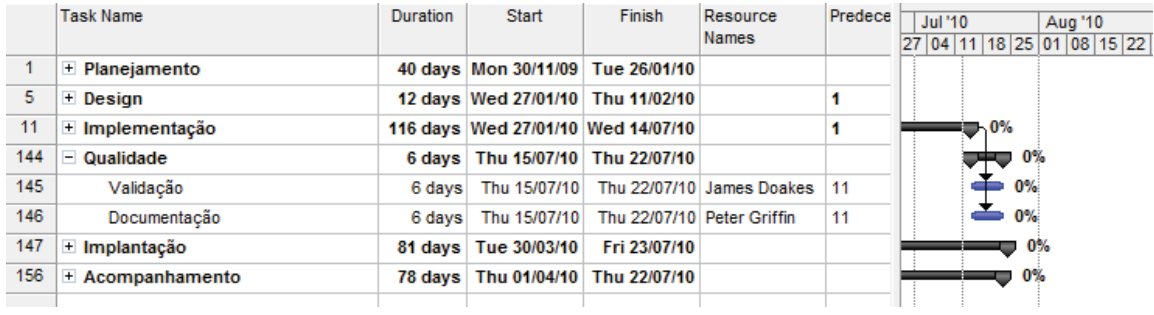

#### **5.5.5. Acompanhamento**

O acompanhamento é feito durante todo o projeto, sendo que o gerente do projeto terá 25% da sua locação na empresa à disposição para este projeto. Sendo ele fazendo seu gerenciamento do tempo.

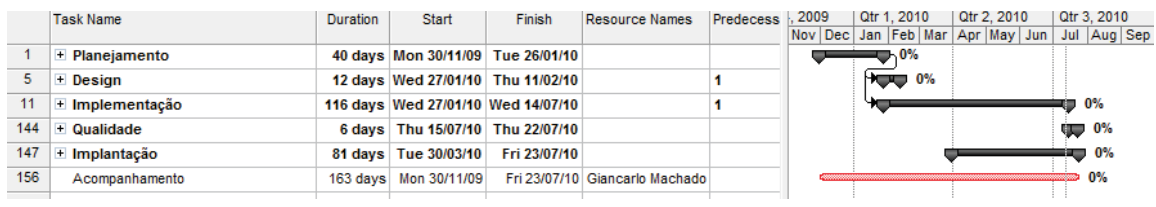

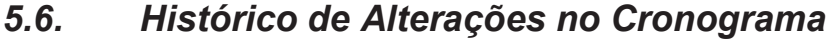

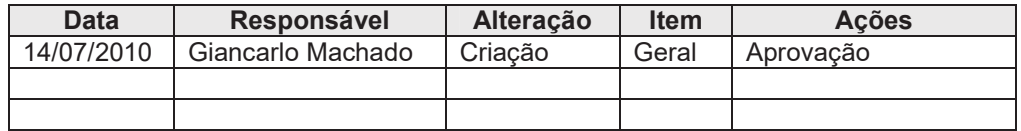

# **6. Custos**

### *6.1. Análise de Custos (Diretos e Indiretos):*

A análise dos custos foi feita no sistema Microsoft Project. Este sistema consegue elaborar relatórios para uma maior clareza dos custos do projeto.

 Os valores dos recursos humanos foram estimados por hora, este valor já incluído os encargos para manter o colaborador ou ter um colaborador terceirizado de contratação pessoa jurídico.

Sendo que nem toda equipe estará com tempo total no projeto. Haverá um custo extra por manutenção dos poucos envolvidos no projeto. Este custo está no valor mensal de uso da empresa.

 O gerente do projeto atua em projetos paralelos, para esse projeto ele tem 1/4 do seu tempo disponível. O valor colocado neste projeto é de 1/3 considerando que o gerente pode não estar conduzindo quatro projetos ao mesmo tempo. Este valor vem de aprendizado de projetos anteriores.

 O projeto terá um Custo Recursos da Empresa, este para manutenção e gastos na empresa. Este custo é estimado em R\$ 2.000,00 por colaborador 100% alocada no projeto. Este valor é um valor padrão atual na empresa. Sendo assim colocado no projeto.

# *6.2. Premissas e definições*

Orçamentação: o orçamento do projeto não deve ultrapassar R\$ 320.000,00.

### *6.3. Custos por Etapas/Fases*

Abaixo tabela mostrando os custos de cada fase do projeto.

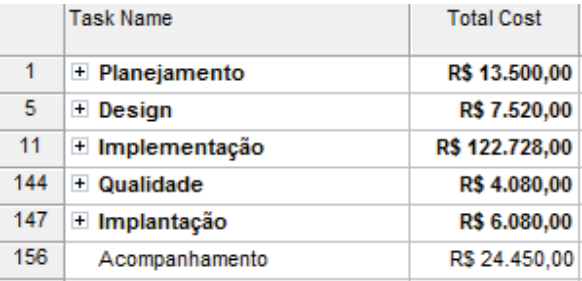

### **6.3.1. Custo semanal**

Fazendo um acompanhamento dos custos ao decorrer do tempo, abaixo uma tabela que mostra o custo semanal, do inicio do projeto ao final.

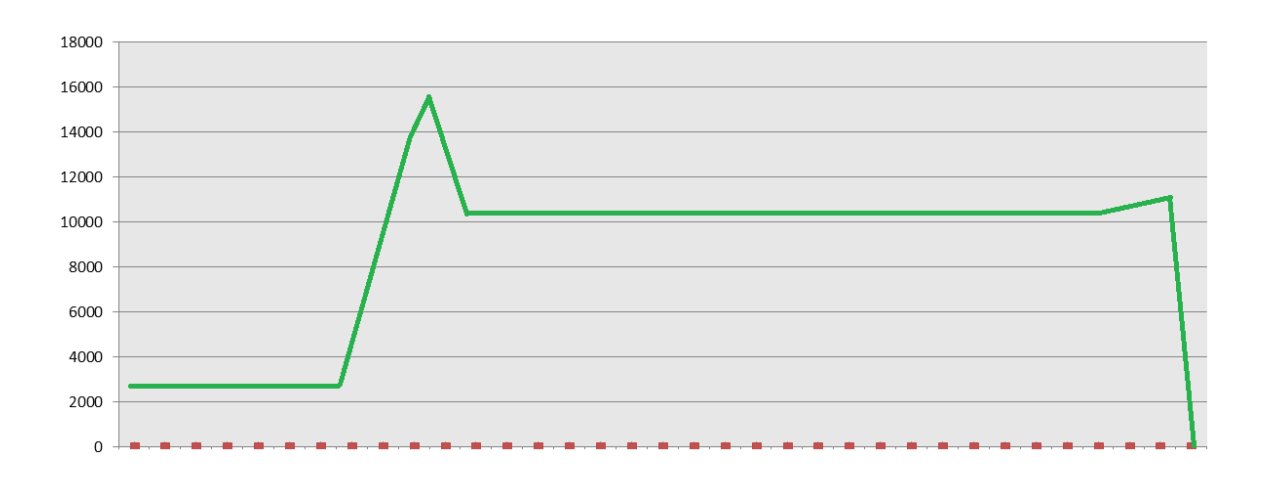

### **6.3.2. Custo por tarefa**

Duas tabelas mostrando o custo direto de cada tarefa do projeto

#### **Plano de Projeto**

Data: 15/7/2010 Página 26 de 44

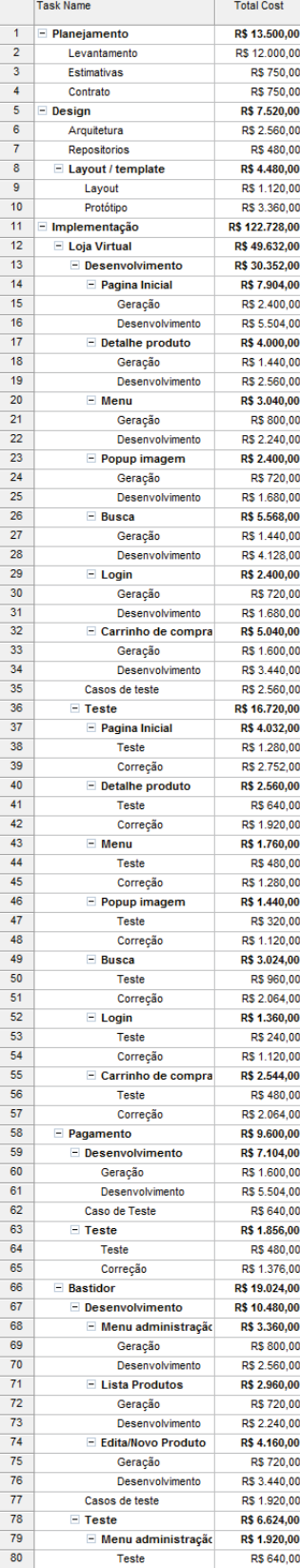

#### **Plano de Projeto**

Data: 15/7/2010 Página 27 de 44

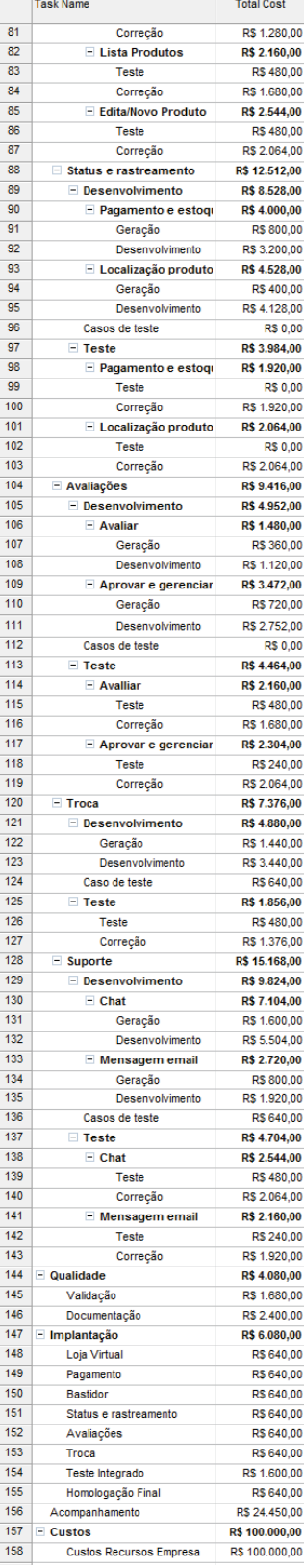

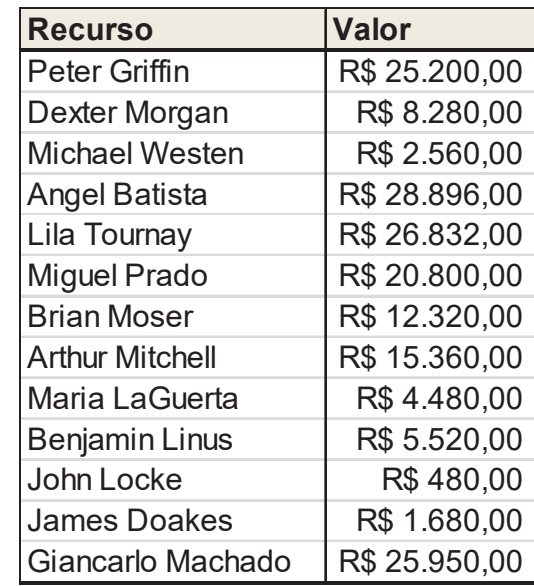

# **6.3.3. Custo total por colaborador**

# *6.4. Custo inicial projeto*

O projeto tem de inicio um valor de **R\$ 305.008,00**, este valor coloca os custos diretos, que são os valores dos recursos humanos, os custos indireto, estes os custos da GBM Sistema, e o risco colocado no projeto. Este risco será melhor detalhado no item Risco neste documento.

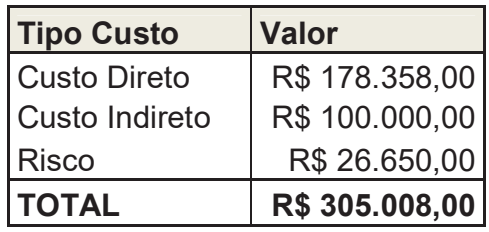

# *6.5. Plano de Gerenciamento de Custos*

### **6.5.1. Frequência de avaliação do orçamento do projeto e das reservas gerenciais**

O projeto será acompanhado pelo gerente ao decorrer do projeto, o resultado desta avaliação será descrita no relatório de *status*. Neste relatório será realizada uma avaliação dos custos estimados x custos reais do projeto, bem como uma projeção dos custos futuros.

### **6.5.2. Alocação financeira das mudanças no orçamento**

As mudanças no orçamento serão aprovadas pelo cliente, aonde deste serão vindos os recursos financeiros.

### **6.5.3. Frequência de atualização do plano de gerenciamento de custos**

O plano de gerenciamento dos custos será verificado ao decorrer do projeto e alterado quando for necessário.

# *6.6. Histórico de Alterações dos Custos*

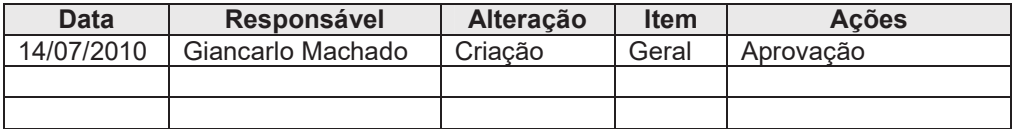

# **7. Qualidade**

# *7.1. Políticas de Qualidade*

O gerenciamento da qualidade será realizado com base no Manual de Qualidade da empresa.

- Todas as reclamações provenientes dos clientes, bem como deliverables não conformes com a declaração de escopo deverão ser tratadas como medidas corretivas no plano de gerenciamento da qualidade.
- As não conformidades observadas durante o período do projeto deverão ser sumarizadas e apresentadas na forma de diagramas.
- Todas as mudanças nos requisitos de qualidade inicialmente previstas devem ser avaliadas e classificadas dentro do sistema de controle de mudanças de qualidade.
- Quaisquer inovações e novos recursos não serão abordados pelo gerenciamento da qualidade e serão passíveis de negociação de prazos ou ignorados.
- Serão consideradas mudanças nos padrões de qualidade apenas as medidas corretivas, que, se influenciadoras no sucesso do projeto, devem ser integradas ao plano.
- Todas as solicitações de mudança na qualidade deverão ser realizadas por escrito ou através de e-mail, conforme descrito no plano de comunicações do projeto e encaminhadas ao Gerente do Projeto, que dará o encaminhamento às mesmas.
- O líder do projeto pode montar um Check-List do Produto para checagem para testes além do Escopo como navegabilidade, inclusão, alteração gravação e exclusão de dados na base e etc. servindo para cada módulo.
- Prazos e custos estão sendo atendidos conforme o planejado

# *7.2. Fatores ambientais*

**Softwares:** Os softwares usados no desenvolvimento do projeto serão legais.

**Padrão de Visual das Telas:** As telas devem seguir uma padronização especificada no projeto com cores, ícones e logotipos pré-estabelecidos e um menu de navegação bem exposto

**Informar a Equipe sobre Modificações no Projeto:** Qualquer alteração da padronização deve ser comunicada para toda a equipe de desenvolvimento.

**Manter Equipe Motivada:** Estabelecer uma relação e premiação para os profissionais do projeto.

**Bom Ambiente de Trabalho:** A equipe do projeto deve ter um ambiente saudável para o trabalho. E variadas estratégias devem ser utilizadas para manter este ambiente saudável.

### *7.3. Métricas da Qualidade*

### **7.3.1. Padrão de Visual das Telas**

A execução de um produto que satisfaça as necessidades do usuário requer uma abordagem iterativa no desenvolvimento dos protótipos das telas do software.

Será entregue o protótipo de cada tela ao analista do cliente, onde este fazendo o papel do usurário, irá retornar um feedback. Responsável: Líder de projeto.

#### **7.3.2. Qualidade de projeto e documentação**

Ao final do projeto deve-se fazer uma verificação geral do projeto verificando todas as documentações.

Analista de Qualidade e Analista Sênior

#### **7.3.3. Qualidade de software**

Ao final de cada interação deve se eliminar todos os bugs reportados pela equipe de testes

Responsáveis: Testes e desenvolvedores

#### **7.3.4. Controle de tempo e escopo**

Controle de tempo e escopo deve ser de forma continua sendo reportado ao gerente de projeto toda alteração de tempo.

Responsáveis: analistas de sistemas e gerente de projeto

# *7.4. Controle da Qualidade*

O líder de projeto será responsável em deixar o escopo e o tempo dentro do esperado. Para tal, é feita uma verificação continua durante o andamento do projeto. Caso aconteça uma fuja de escopo ou atraso o mesmo deve ser reportado ao gerente de projeto.

Ao final de cada entrega de módulos do produto será feita um controle de qualidade. Esse controle será feita com as etapas:

- Revisões de requisitos;
- Revisões de Modelagem;
- Revisões de Planos de Teste;
- Verificação do check-list.

Também será validada a verificação dos Bugs reportados pela equipe de teste onde todos bugs reportados tem que serem corrigidos antes de fazer a entrega.

Analista de qualidade será responsável pela verificação final da qualidade e documentação do projeto entregando junto ao cliente um relatório com as verificações.

### *7.5. Garantia da Qualidade*

 Haverá somente uma verificação total da qualidade ao final da ultima entrega e antes de fazer a homologação. Tendo papel do Gerente e Líder de projeto manter um acompanhamento durante todo o fluxo do projeto.

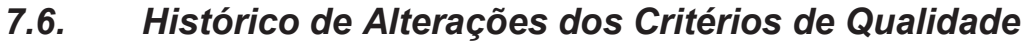

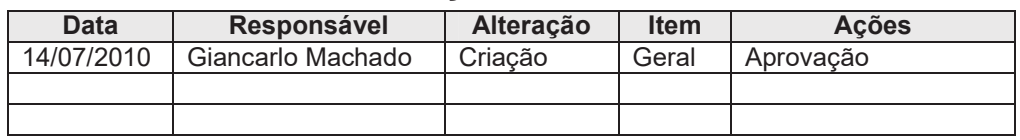

# **8. Política de Comunicação**

 Define os responsáveis pela geração e distribuição de informações do projeto, define os procedimentos de geração de informações do projeto e ainda define os procedimentos de distribuição de informações do projeto.

# *8.1. Plano de gerenciamento das Comunicações*

 Uma vez por semana haverá uma reunião de acompanhamento do projeto. Estão não devendo ultrapassar 30 minutos. Indispensável a presença do gerente do projeto.

A comunicação padrão dentro do projeto será através de E-mail. Este serão considerados documentos legais dentro do projeto.

 Será permitido o uso de mensagens instantâneas para comunicação interna. Estas como avisos, ou comunicação de menos valor. Como padrão será utilizado o MSN Microsoft Messenger. Todos da equipe deverão ter uma conta e ter o restante da equipe nos contatos. Este não considerado comunicação formal.

A comunicação com o cliente fica restrita ao gerente e o líder do projeto.

# *8.2. Meios de comunicação*

A tabela abaixo ilustra os principais eventos que podem ocorrer no andamento do projeto e como devem ser comunicados para o gerente do projeto.

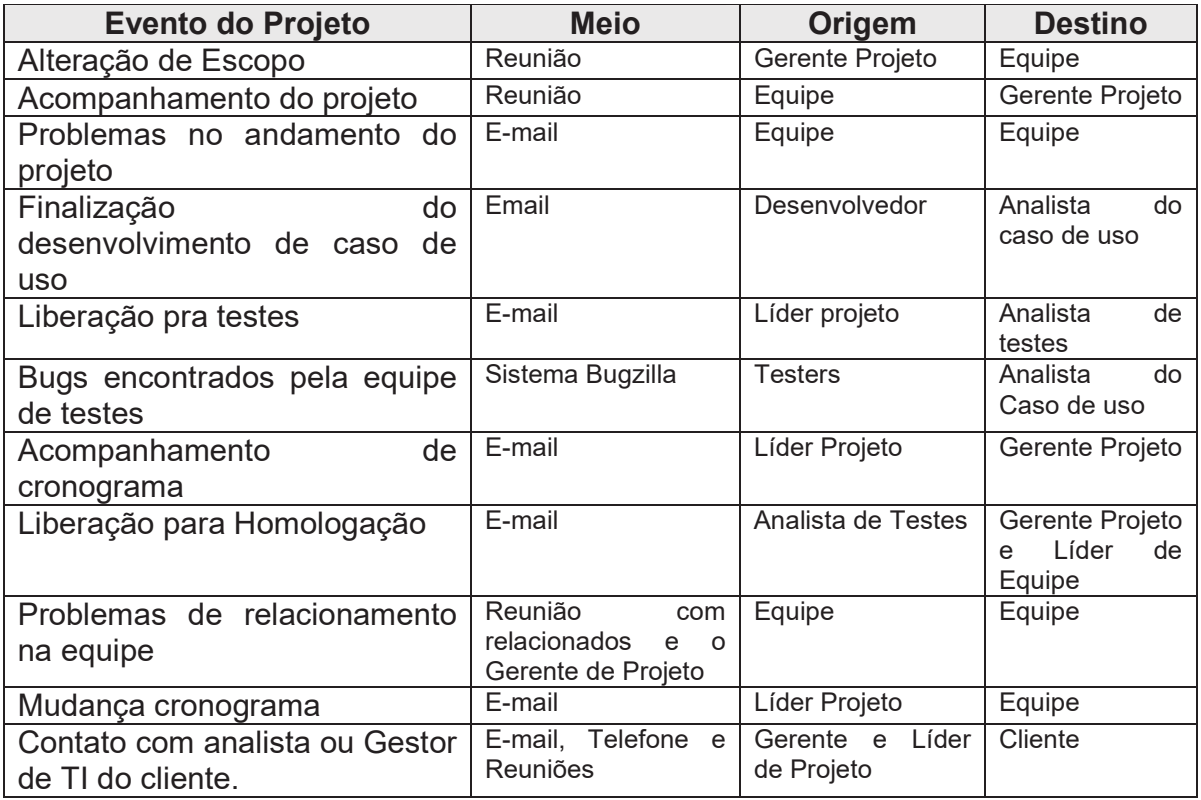

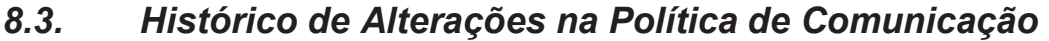

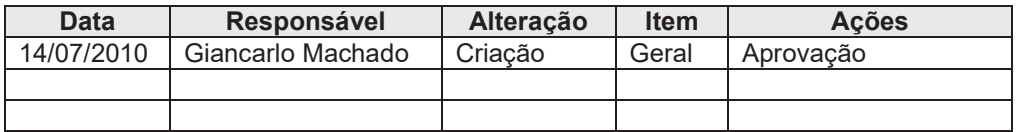

# **9. Riscos**

### *9.1. Política de riscos*

Para o sucesso de um projeto, é imprescindível uma gestão dos riscos em todas as fases do andamento de um projeto. A prévia identificação desses riscos irá ajudar a planejamento e uma melhor resposta ao risco.

Uma melhor gestão dos riscos deverá contar com a estando comprometida a repassar os possíveis problemas encontrados no andamento do projeto.

# *9.2. Responsabilidades*

O gerente de projeto contará com o apoio da equipe na identificação, quantificação e medidas de controle para eliminação ou mitigação dos riscos, conforme responsabilidades definidas abaixo:

**Gestor do projeto**: Responsável por riscos que venham afetar a dimensão "custo" do projeto

**Analista de qualidade**: Responsável por riscos que venham afetar a dimensão "qualidade" do projeto

**Gestor do projeto / Líder de projeto**: Responsável por riscos que venham afetar a dimensão "tempo" do projeto

**Gestor do projeto / Líder de projeto**: Responsável por riscos que venham afetar a dimensão "escopo" do projeto

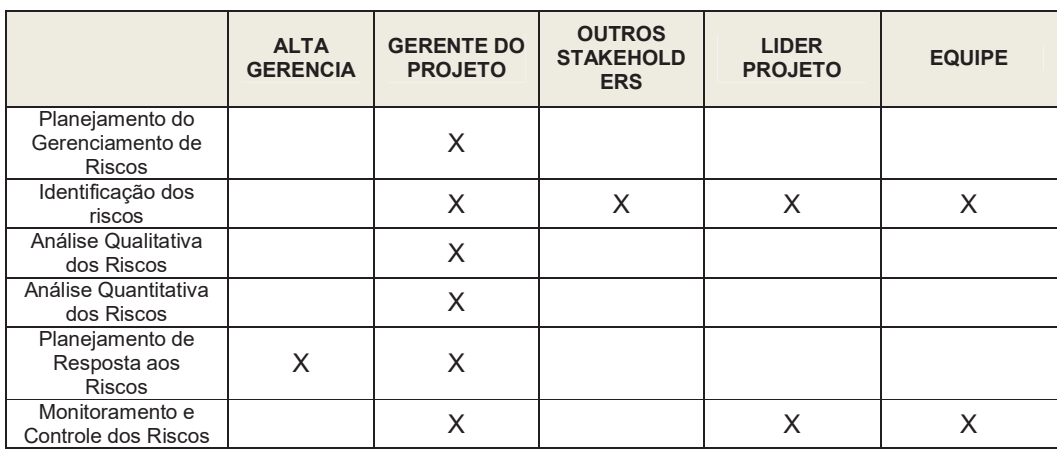

Abaixo uma tabela com as etapas da gestão dos riscos e perfis com relação.

# *9.3. Matriz de Impacto*

A Matriz de Impacto é uma matriz que envolve um conjunto de itens que influenciam no dimensionamento do impacto no caso de ocorrência de uma determinada ameaça sendo então relacionados na tabela abaixo.

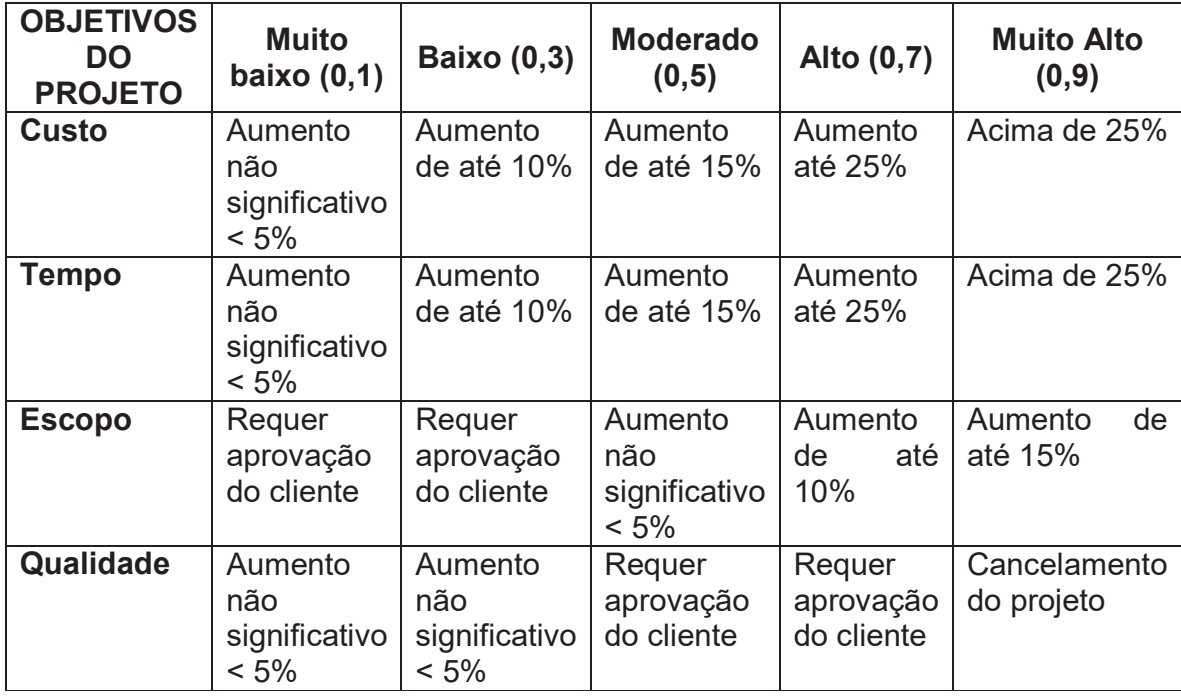

# *9.4. Estrutura Analítica de Risco (EAR)*

EAR (Estrutura Analítica de Riscos) é um agrupamento orientado à origem do risco, que organiza, de forma estruturada, classifica e define a exposição dos riscos identificados do projeto ou negócio. Esta formatação facilita sua análise.

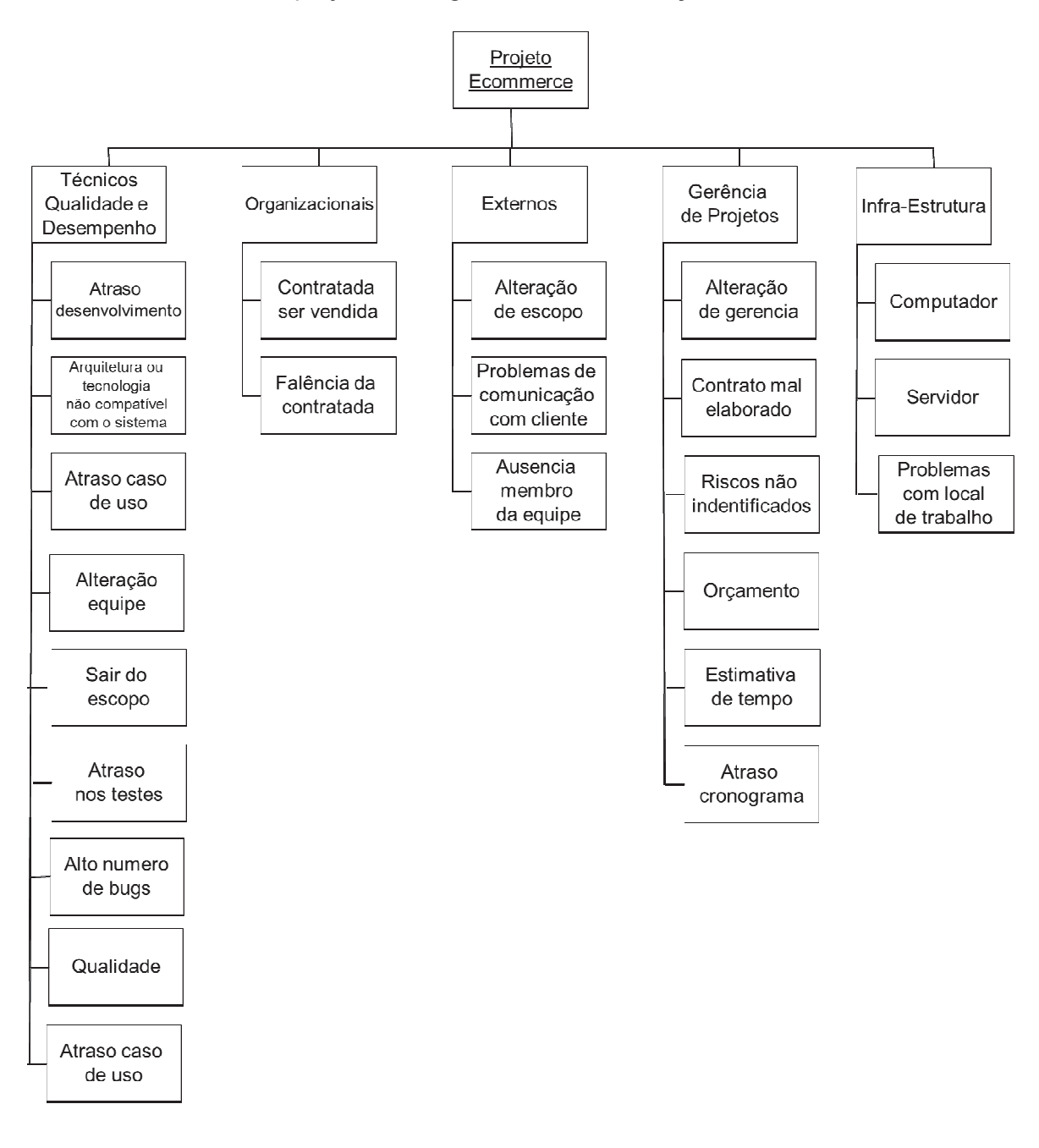

Os riscos estão divididos nas tabelas abaixo

### **9.4.1. Riscos Técnicos, Qualidade e Desempenho**

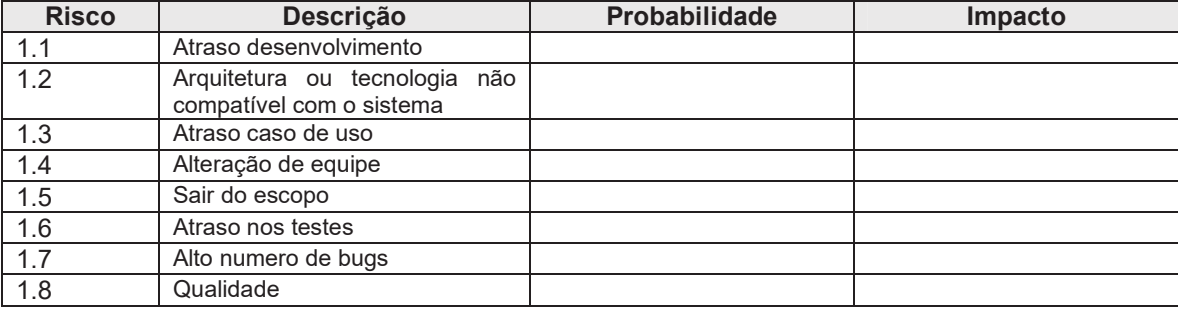

### **9.4.2. Riscos Organizacionais**

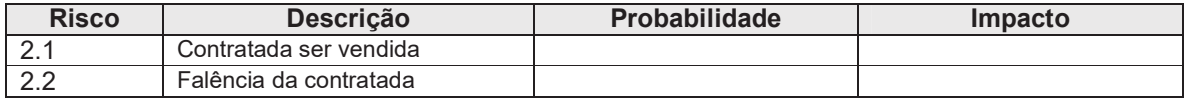

### **9.4.3. Riscos Externos**

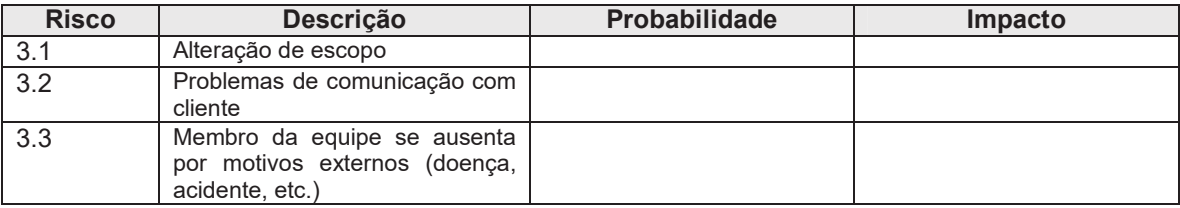

### **9.4.4. Riscos de Gerência de Projetos**

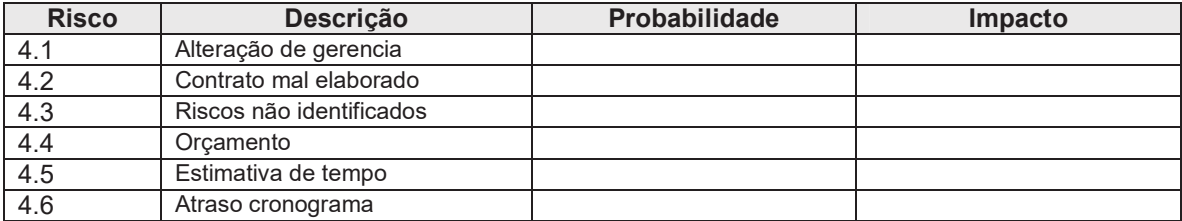

### **9.4.5. Riscos de Infrae-strutura**

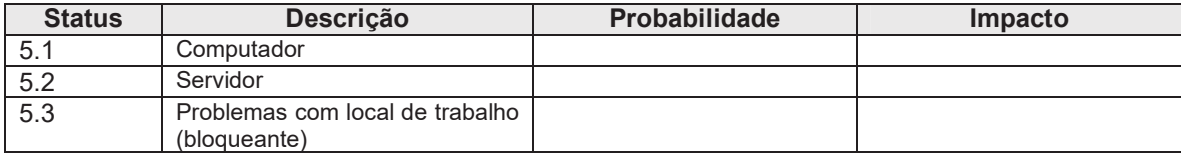

# *9.5. Análise de Risco Impacto x Probabilidade (Custo, Tempo, Escopo, Qualidade)*

Na tabela de análise de risco é ponderado o impacto, de cada risco identificado, em cada área de objeto do projeto em conjunto com a probabilidade de ocorrência de cada risco identificado. Deste levantamento é calculado um valor de Impacto x Probabilidade, sendo usado o maior valor entre os determinados para cada um dos objetos do projeto.

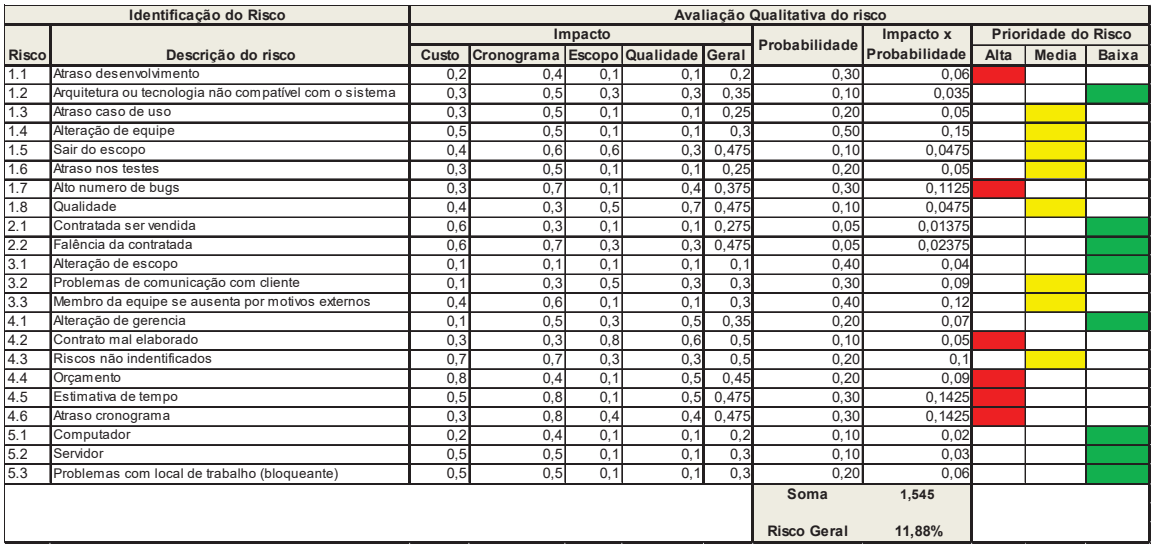

# *9.6. Quantificação do risco (Valor Monetário Esperado – VME):*

O valor monetário esperado é uma técnica de gestão de risco que pode ser empregue para medir e comparar os riscos associado a vários aspectos do projeto. O valor monetário esperado é um técnica de análise quantitativa de risco uma vez que utiliza valores numéricos para quantificar os riscos, em vez de aproximações subjetivas tais como, atribuir ao impacto do risco.

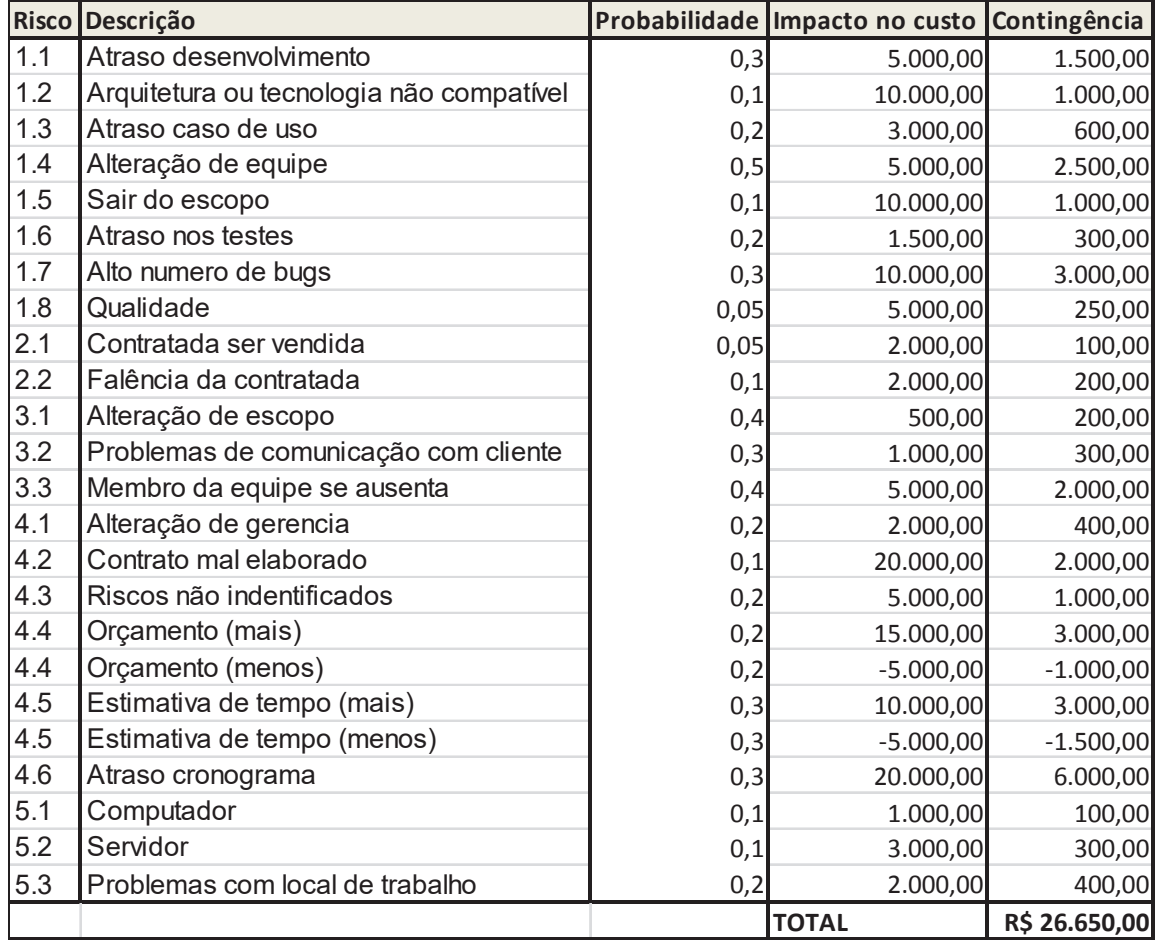

# *9.7. Risco do Projeto*

Sendo este um projeto de pesquisa e desenvolvimento, onde os riscos identificados podem não representar todos os riscos existentes, pela própria natureza do projeto, todos os riscos identificados foram ponderados e utilizados para o cálculo do valor monetário esperado e do risco total do projeto, independente da priorização do risco em alto, médio ou baixo.

Com base nesta premissa foi calculado o risco total do projeto através da seguinte equação:

Risco do projeto =  $\{\Sigma(\text{Impacto x Probabilidade}) / \{(n \text{úmero de riscos identificados})\}$ x (probabilidade máxima do risco)\* x (impacto máximo do risco)\*}}\*100%. **\*Estes valores são usados para fazer o ajuste do somatório dos pesos.** 

Para este projeto o risco total identificado é de 11,88%, ou seja, o projeto tem uma probabilidade de 11,88% de ser concluído com valores fora do planejado para custo, prazo, escopo e/ou qualidade.

Além da probabilidade do risco também foi calculado o valor monetário esperado (VME) pela seguinte equação:

VME =  $\Sigma$  {(probabilidade do risco) x (valor esperado do risco)}

 Aplicado a equação acima, para o projeto, chega-se que o valor monetário esperado para os riscos identificados neste projeto é de **R\$ 26.650,00**.

# *9.8. Plano de Respostas aos Riscos*

O plano de resposta ao risco é o processo de desenvolvimento de opções e determinação das ações para melhorar oportunidades e reduzir ameaças para os objetivos do projeto.

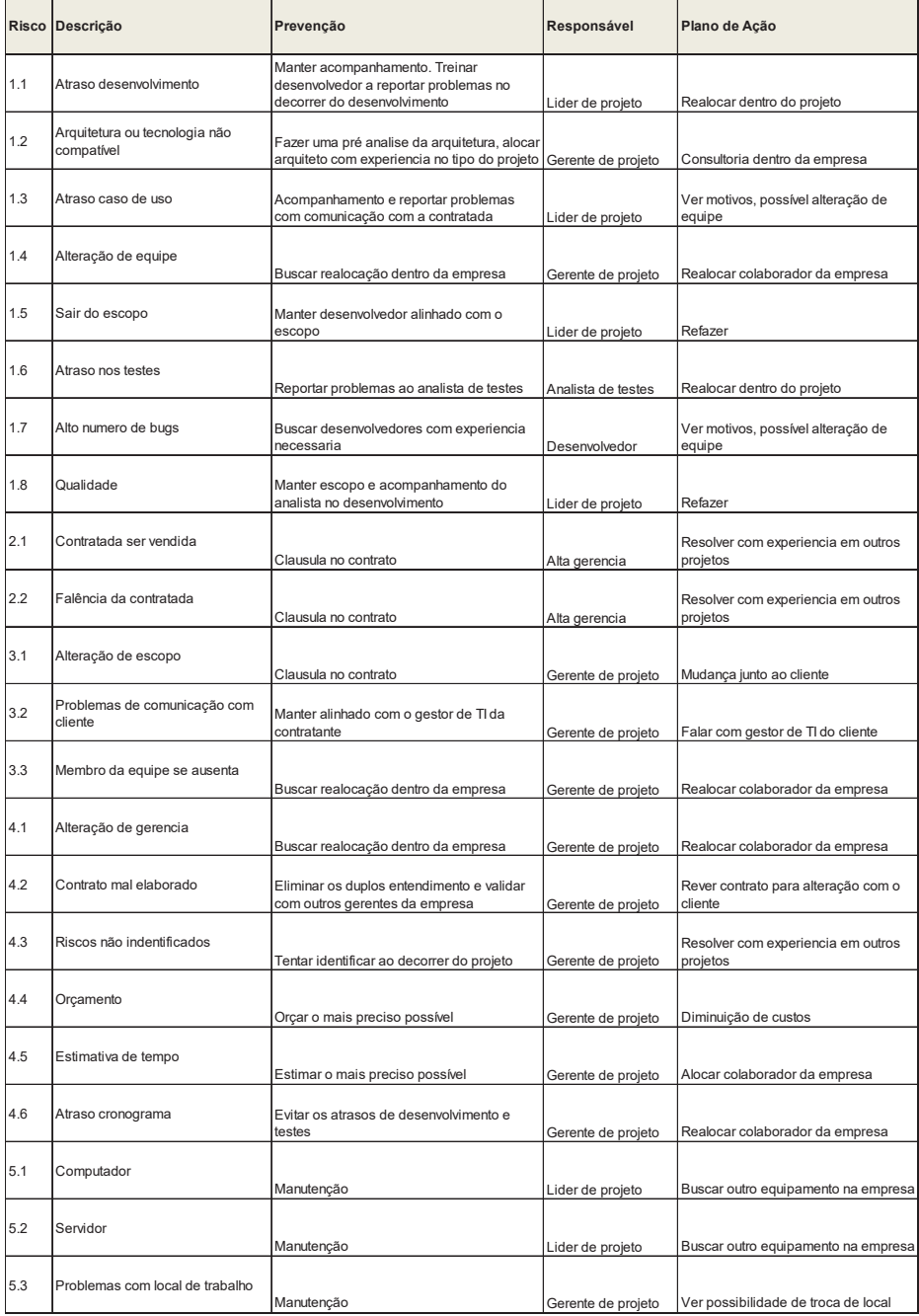

# *9.9. Histórico de Alterações nos Riscos*  **Data | Responsável Alteração Item | Ações**<br>14/07/2010 Giancarlo Machado Criação | Geral Aprovação 14/07/2010 Giancarlo Machado Criação Geral Aprovação

# **10. Aquisições/Contratações**

O projeto será todo desenvolvido dentro da empresa contratada. Não existem Aquisições ou Contratações planejadas no projeto. Todos os recursos e equipamentos estão disponíveis na empresa.